# THEANGL

## April 2022 Volume 86 · No. 3

## "PLUM BLOSSOMS & REFLECTIONS" by Zoltan Puskas

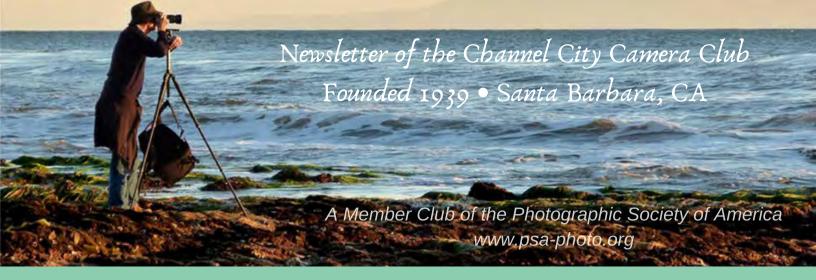

Founded in 1939, The Club meets publicly from February through November (no meetings in December, January, or August). An awards presentation occurs annually in January. Exhibitions are held on the first Tuesday, Programs occur on 3rd Tuesdays, and Education, Training, or Non-competitive Sharing occurs on 4th Tuesdays. Check "Upcoming Events" for details. Annual membership dues are \$50.00. Meetings are free to members and guests and we are always happy to see new faces. Only club members may enter works into juried exhibitions, attend field trips, join special interest groups, receive mentoring/non-juried critiques, or participate in gallery shows.

Before COVID-19 restrictions we met at Farrand Hall, Santa Barbara Museum of Natural History. All current meetings are held virtually through Zoom.

Meetings open at 6:50 p.m. and formal programs begin at 7:00 p.m. We welcome guests interested in becoming members. If you would like to visit one of our Zoom meetings, please contact: <a href="mailto:membership@cccameraclub.com">meetings</a>, please contact: <a href="mailto:membership@cccameraclub.com">meetings</a>, please contact: <a href="mailto:membership@cccameraclub.com">membership@cccameraclub.com</a>

#### **USEFUL LINKS**

Channel City Camera Club Website CCCC Photo Website on Flickr CCCC Facebook Group Page The Angle Archives Website

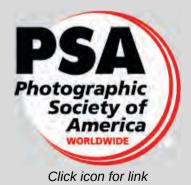

Email Exhibition Images :c4exhibitions@gmail.comEmail Angle Editor at :angle@cccameraclub.com

Table of Contents

- **Pg 1: Upcoming Events**
- Pg 2: President's Message Stuff You Can Do!
- Pg 3: From the Editor
- Pg 4: Exhibition Image Requirements
- Pg 4: 2022 Special Assignments
- Pg 5: NEW Expanded Nature Category Options
- Pg 6-7: Exhibition Judges
- Pg 8-16: Exhibition Highlights from February
- Pg 17: Program Night Felice Willat
- Pg 18-19: Fourth Tuesday: Virtual Creative Assignments
- Pg 21: Field Trips
- Pg 22-23: Bird, Wildlife, & Landscape Special Interest Group (SIG)
- Pg 24: Other SIG News & Resources: Street Photography
- Pg 25: Other SIG News: Night Photography, Storytellers
- Pg 26: Image Evaluations PSA News
- Pg 27: Print Shows Camera Help
- Pg 28: Tech Talk Tips on Street Photography
- Pg 30: Member News
- Pg 31: Travel Journal The Louvre
- Pg 36-37: Mentor Program
- Pg 38: Meet the Board of CCCC

#### Pg 39: Back Page Photos

**NOTE:** Table of Contents links are not supported at this time. See page numbers above and enter Command-F (Mac) or Control-F (PC) followed by "Pg #" replacing # with the page you want.

## ..........

#### **Upcoming Meetings and Deadlines**

#### **Juried Exhibition Night - April 5, 2022**

Tuesday, April 5, @ 7:00 p.m. (Meeting opens at 6:50 p.m.)

#### Program Night - April 19, 2022 Presentation by

**Felice Willat: Lifescapes and Naturescapes** *Tuesday, April 19, @ 7:00 p.m. (Meeting opens at 6:50 p.m.)* 

Fourth Tuesday - Creative Assignments - April 26, 2022 Sharing and Discussion Details on Pages 19-20

Tuesday, April 26, @ 7:00 p.m. (Meeting opens at 6:50 p.m.)

#### **IMPORTANT MAY EXHIBITION DETAILS** Submission Deadline: Friday, April 22, 2022 @ 11:59 p.m.

\*\* MAY 2022 SPECIAL ASSIGNMENT in PEOPLE \*\* Portraits with a door or window as a frame

\*\* Next EXPANDED NATURE submissions are allowed in June \*\*

## Stuff you Can Do!

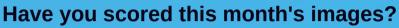

Don't miss out on the chance to be part of a new scoring team that includes all interested members. Our new **"You Be the Judge"** program is providing additional insights into exhibition entries. It works best with lots of participation. Check out the details here? The deadline this month is simple. Get your scores in before the Exhibition Program starts at 7:00 p.m. on April 5th. (Note, this is a members-only program.

#### Have you checked out our members' websites? It's an impressive collection!

- David Auston
- <u>Bill Banning</u>
- Dave Basso
- Sally Berry
- <u>Ralph Clevenger</u>
- Martha Helkey (Instagram)
- Charles Henry
- Dan Moore
- Walter Naumann
- Terry Straehly (Flickr)
- <u>Scott Vahey</u>
- Ron Williams

Do you have a website or social media account for sharing your photography?

Let me know and will add the information to our new Membership Roster Send your link to: president@cccameraclub.com

**Membership News**: Looks like we'll be starting next month with 75 active members! That's one more than we had at the end of 2021. If you're not a members or you're a former member, we hope you'll consider joining us soon. You can start the process at any time by <u>clicking here</u>.

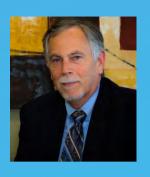

#### **FROM THE EDITOR**

#### Linda Kavanagh

"When words become unclear, I shall focus with photographs. When images become inadequate, I shall be content with silence." – Ansel Adams

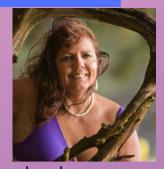

I was thinking about coffee table books and how important are they today? I came across this comment on the internet: "Coffee table books are a good substitute for financially out-of-reach-art. These days, the inspiration-hungry might scroll through Instagram more often than they flip through bound volumes." Stunning photographs along with interesting stories grace the pages and generally reveals the owner's passion and life's interest. Many times, they are abandoned as décor. I find them relaxing and calming. I love picking them up and glancing through them even while having a conversation. Often the subject or observed photograph stimulates conversation. A new criterion of aesthetics is unlocked with both text and visual photographs filled with inspiration and art. The presentation and careful image curation, quality of the print paper, and binding are all part of the execution of a memorable artistic coffee table book. Living rooms are for entertaining and home décor reveals a part of who you are. The coffee table books laid out for perusal thus are a part of your identity.

With the digital age, several outfits can accommodate the making of your personal statement, and what a wonderful legacy of those many captures confined in your computer. Be it portraits of the family, travel memories, or your favorite landscape images you have taken over the years. Have a look at Tech Talk for more information on the best procedures for making your very own coffee table book. **EXHIBITION: Image Submission Requirement** Chris Seaton

#### **Exhibition Night File Naming Protocol**

The current file-naming protocol for exhibition submissions is: **CAT Title by Firstname Lastname** 

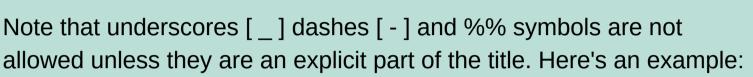

#### NAT Fall Colors in Antarctica by Ernie Shakleton

The 3-letter (ALL CAPS) category abbreviations are simply the first three letters of the category: CRE, NAT, OPE, PEO

Please use this file naming protocol from this point forward. Submissions with incorrect file names will be returned for correction.

#### **Special Assignments**

- **PEOPLE (May 3):** Portraits with a door or window as a frame.
- OPEN (July 5): In-camera double (or multiple) exposure.
- NATURE (September 6): Fill the frame.
- CREATIVE/CONCEPTUAL EDIT (October 4): Abstract

#### NEW: Expanded Nature Option See the details on the next page!

You may submit Nature images with the new extended rules (see next page) for Exhibitions in **April**, **June**, and **November**. This is optional. You may submit "Traditional Nature" images any month.

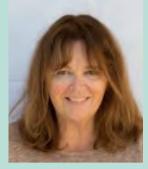

#### **NEW: Expanded Nature Option**

At three Exhibition Nights this year, the traditional Nature Category will be expanded to include some subjects and techniques not previously allowed. In **April**, **June**, and **November** of 2022, you can choose to submit Nature images that go beyond our current Nature Rules. You can also choose to continue to submit images that meet the traditional requirements. This is not a new category.

Here's what you can do differently with your Nature submissions in April, June, and November:

- The Expanded Nature option allows for the depiction of the intersection of nature and humans.
- Images may depict subjects that have adapted to an environment modified by humans, where these human elements are an integral part of the nature story; or where the human elements are in situations depicting natural forces, like hurricanes or tidal waves; and..., well, it's up to you.
- Solid black and solid white backgrounds and studio shots are allowed in Expanded Nature
- Humans as non-essential subjects and/or human-made elements that contribute to the storytelling nature of the image are allowed
- The removal of minor, distracting elements or defects (dust spots) are also allowed.

Note that all Nature images submitted in **April**, **June**, and **November** will be scored as Nature submissions and no changes to end-of-the-year recognition is being made... just a few opportunities to expand what you present as "Nature."

#### **Stuart Wilson**

#### **Tuesday April 5, 2022 VIRTUAL at 7:00 p.m.**

#### Judges: Tony Mastres, Chuck Place and Ellen Clark (Club Judge)

**Tony Mastres -** Tony is the head photographer at UCSB's Photo Services where he has worked for the past 27 years. Prior to UCSB, he operated a commercial photography studio in the San Diego area, servicing a diverse clientele. A native of San Diego, Tony graduated from Palomar College before moving to Santa Barbara to attend Brooks Institute, where he graduated in 1990. Tony's duties at UCSB include photographing everything from architecture and art exhibits to soccer, basketball, and other sports. He is also responsible for producing portraits, scientific, and marketing images as well as maintaining UCSB's stock image library. You can view some of Tony's work <u>at this link</u>.

**Chuck Place** has worked as an editorial photographer for over thirtyfive years, specializing in aerials, food, real estate and people on location. His clients include National Geographic, Sunset, Islands, Time, and Smithsonian and he is also the sole photographer of six books. Chuck taught at Brooks for many years and now teaches photography classes at Santa Barbara City College and through private tutoring. Chuck has a popular blog with photography tutorials on a wide range of subjects along with posts by other instructors. <u>Visit Chuck's website</u> for more information and photographs **Ellen Clark** is a Los Angeles-based travel writer and photographer. Ellen has dreamed of traveling for as long as she can remember. Always willing to go anywhere at a moment's notice, she's traveled to places she'd only dreamed about and has shared her adventures through pictures and stories. She's won numerous awards, including being twice named Photographer of the Year by the Society of American Travel Writers. She has traveled extensively, particularly in North America and Asia, and her award-winning stories and photographs have appeared in magazines, newspapers and guidebooks. You can see some of her travel photography <u>at this link</u>.

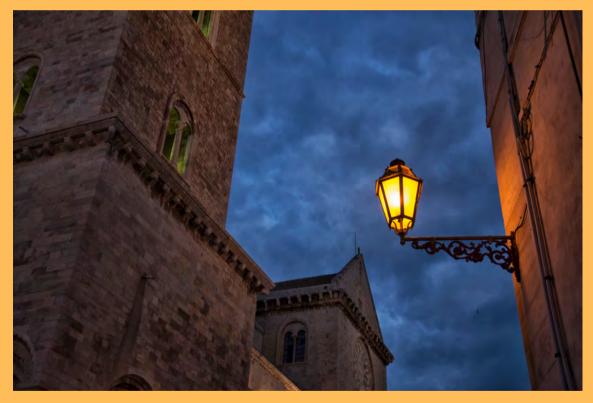

photo by Ellen Clark

"Taking pictures is like tiptoeing into the kitchen late at night and stealing Oreo cookies." – Diane Arbus

#### PRINTS

## Exhibition Highlights - March

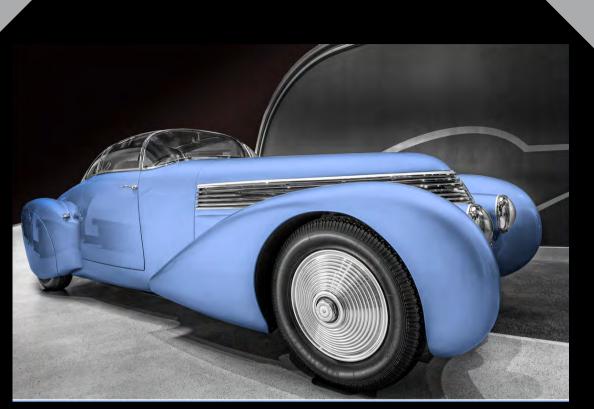

#### "ART DECO" by Ron Williams

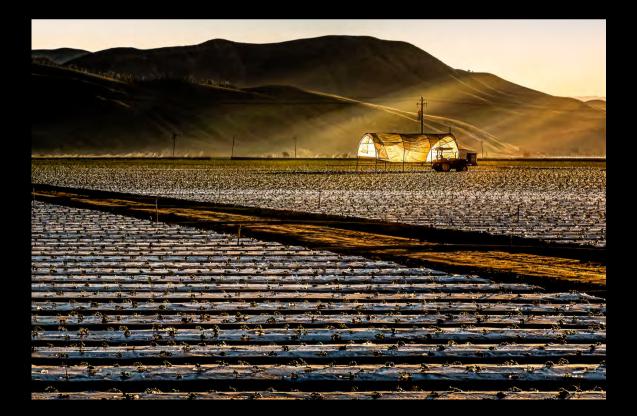

#### "SANTA MARIA VALLEY SUNRISE" by Bill Banning

CREATIVE / CONCEPTUAL Exhibition Highlights - March

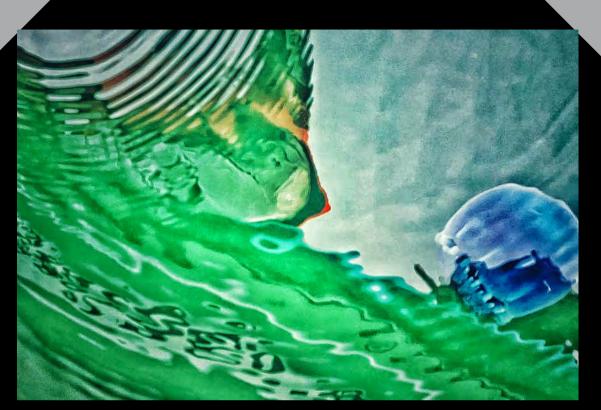

"WONDERS OF THE DEEP" by Ellen Clark

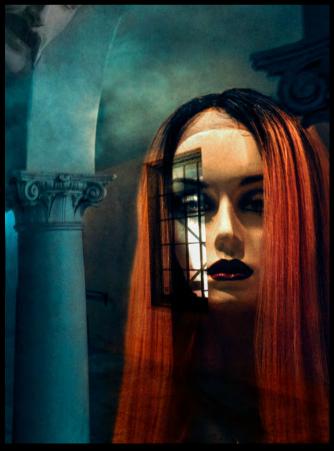

"UNTITLED" by Judith Barat

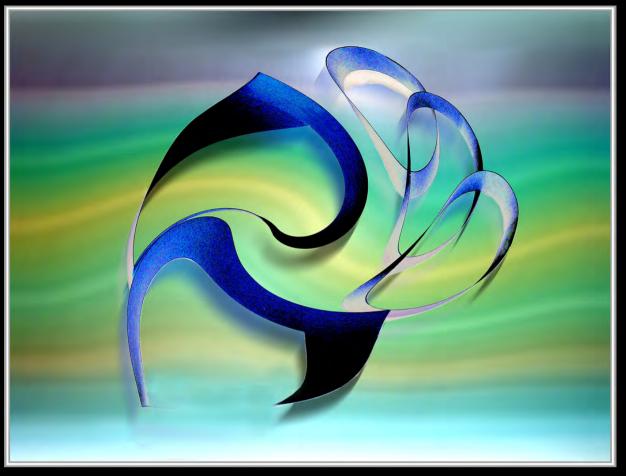

"CREATION" by Ines Roberts

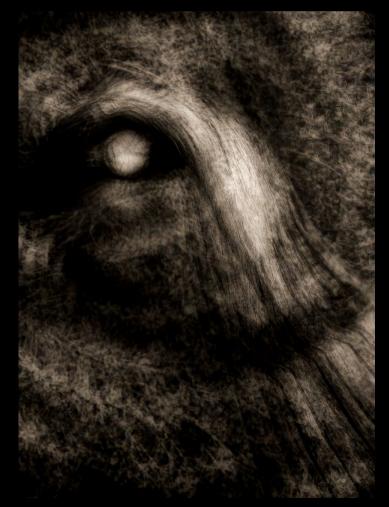

"BOTANICAL EYE" by Bill Banning

## NATURE Exhibition Highlights - March

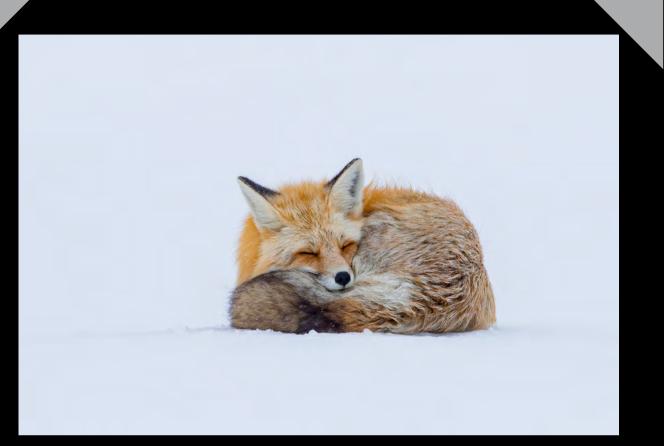

#### 'WINTER NAP" by Scott Vahey

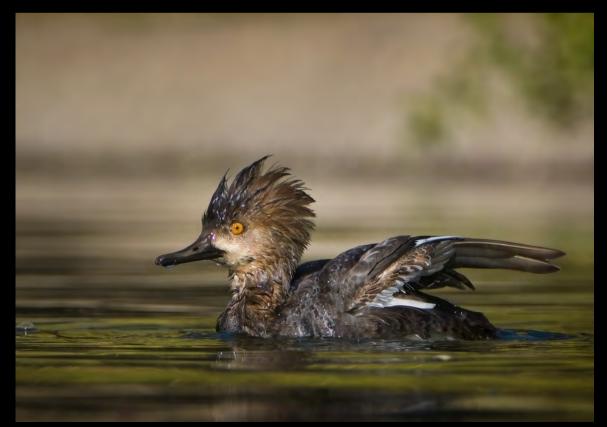

"MORNING BATH" by Don Green

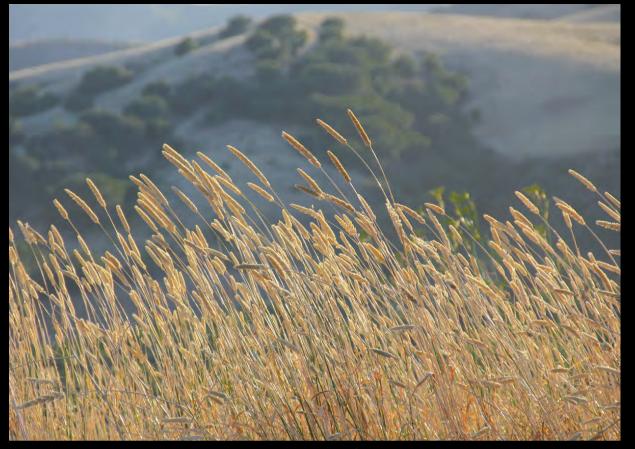

"GAVIOTA HILLSIDE" by Steven Lewis

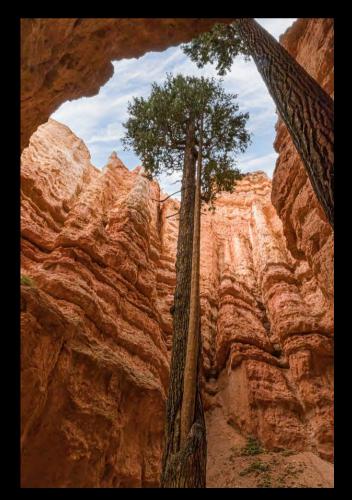

"REACH FOR THE SKY" by Stephen Sherrill

## OPEN Exhibition Highlights - March

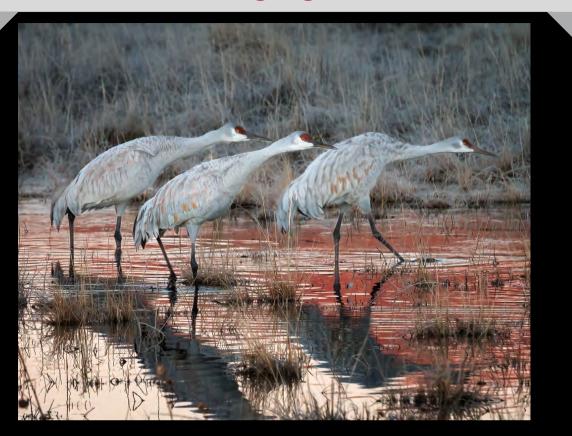

"SUNRISE TAKEOFF" by Bruce Straits

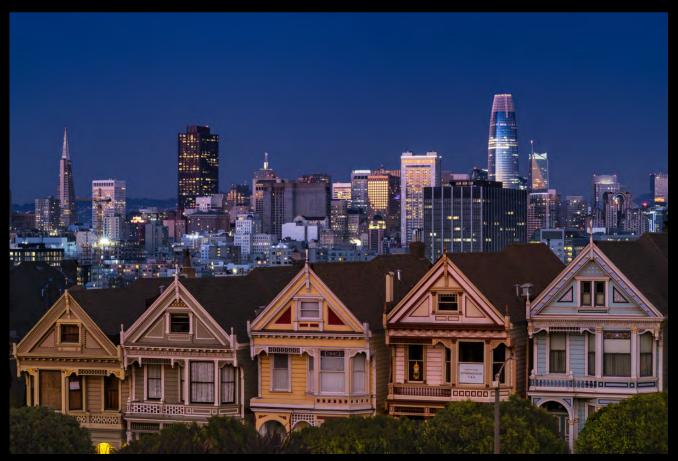

"PAINTED LADIES" by Greg Smith

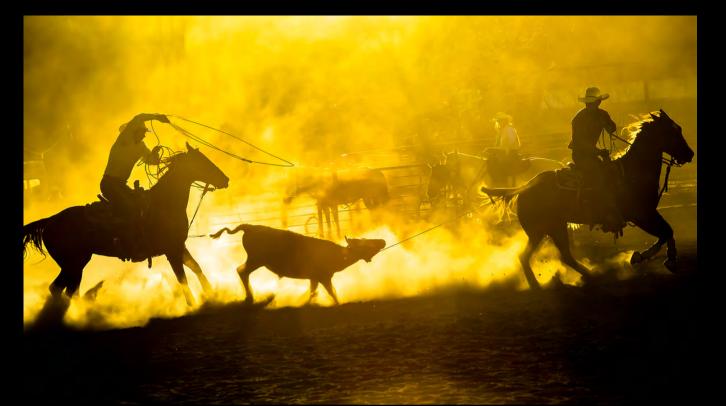

"COWBOYS AT WORK" by Ellen Clark

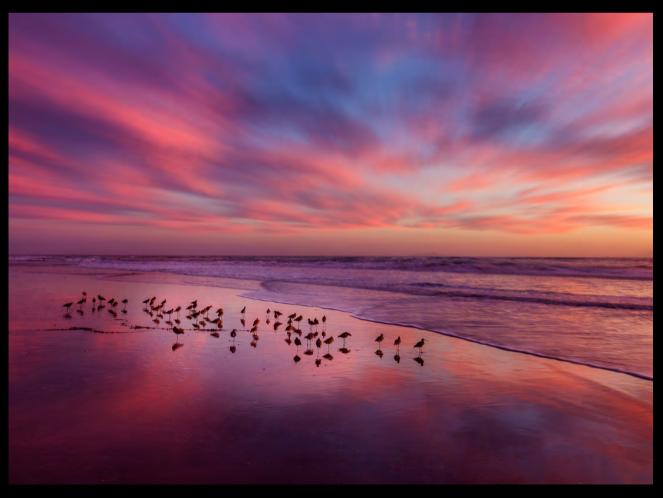

"BIRDIES BY THE BEACH" by Ken Pfeiffer

## PEOPLE Exhibition Highlights - March

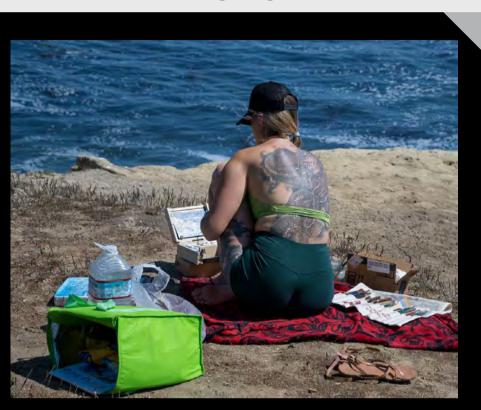

"THE PAINTED PAINTING" by Ron Abeles

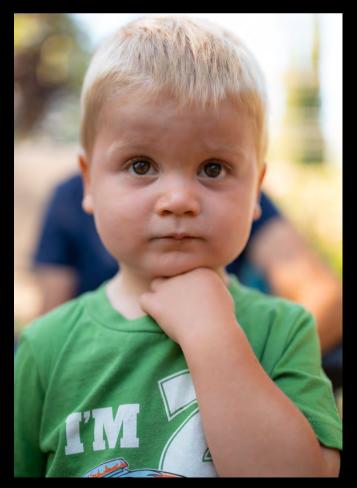

"I'M 2" by James Folsom

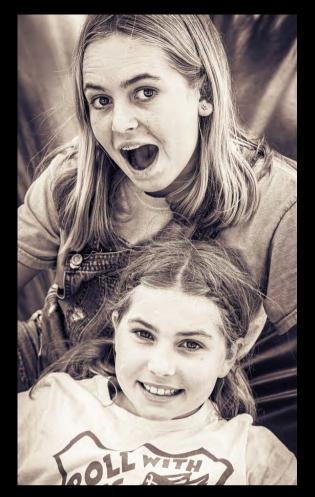

"WE DID IT" by Judith Barat

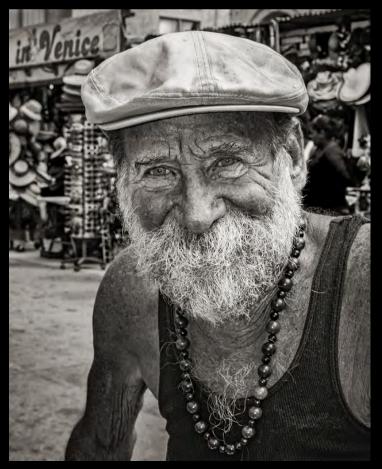

"VENICE GREETER" by George Welik

## DEB GIBSON

#### April 19, 2022 • Virtual at 7:00pm

#### PROGRAM SPEAKER: Felice Willat "Contemplative Lifescapes and Naturescapes"

Felice Willat is an award-winning fine art photographer and publisher, whose images from around the world, capture the beauty of the human landscape across cultures. Willat's photographs have been juried into the Westmont Ridley-Tree Museum of Art, the Southern Nevada Museum of Fine Art, the Los Angeles Center for Photography, Photo LA, Photo Independent, TAG Gallery, Bergamot Station, the Brand Library and numerous other venues across the US, UK and Italy. In 2021, Felice was selected over 4,500 artists from around the world to the YourDailyPhotograph.com Hot 100 of 2021. Also in 2021 Felice won the Outstanding Achievement 1st Place Award in the International Color Awards Exhibition, Children of the World for her best-selling photograph, "Climbing Cardinals." Felice published *The Quiet Between, Song of Burma*, a book of photography and poems in 2009.

Willat sees her camera as providing a sense of time expansion and stillness. She says, "I could capture a moment, something sacred or commonplace, an unconscious gesture, a tattered clothesline, a

red plastic pitcher, or a worn prayer book. I like to leave the familiar,

travel to far-away places, and find the gift of really being present."

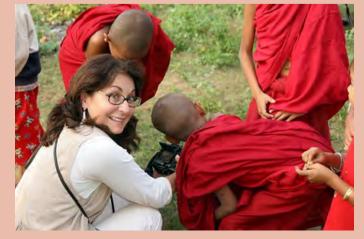

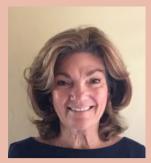

The presentation will be on **Lifescapes** – contemplative lifestyle moments when people are at one with their work, their environment (anywhere in the world) or that very moment in time; and **Naturescapes** – landscapes that have an abstract but emotional quality to them. I often feel that my shutter clicks on its own at that decisive moment, referring to *"capturing an event that is ephemeral and spontaneous, where the image presents the essence of the event itself."* ~ *Cartier-Bresson* 

Felice was co-founder of Day Runner, Inc. Day Runner reflected the tone and needs of that time-crunched era. It helped organize the many roles, goals and activities of millions of people. The personal organizer was a bible to many.

Felice is well established in the Santa Barbara artist community where she resides, exhibiting in Gallery Los Olivos, La Cumbre Center for Creative Arts and in selected venues with Santa Barbara Visual Artists.

She is a member of the Santa Barbara Art Association and the Los Angeles Center of Photography.

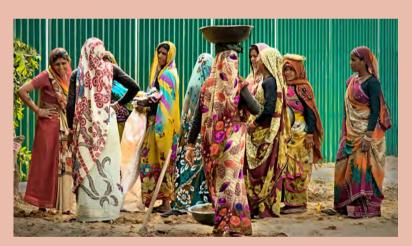

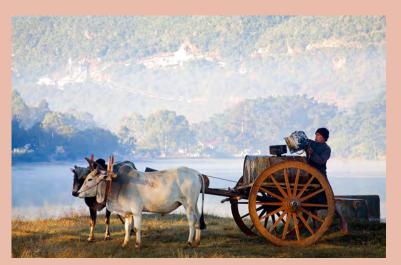

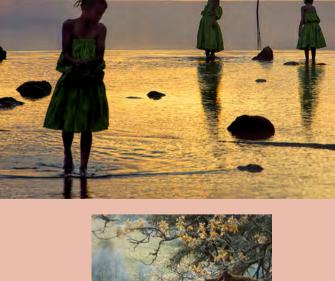

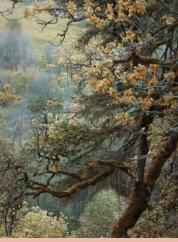

#### 4th Tuesday Program

Organized by Zoltan Puskas - Made possible by YOU!

#### Tuesday, April 26, 2022 7:00pm VIRTUAL CREATIVE ASSIGNMENTS ORGANIZER-HOST: Club Member, Zoltan Puskas EMAIL SUBMISSIONS: zpuskas@gmail.com

This program will offer three assignments per month (tentative schedule) to inspire you and challenge you to take your photography to the next level. Here are the upcoming Assignments:

#### **APRIL 26, 2022, 4th Tuesday Assignments**

1. Share your darkness (purposely dark, yet properly exposed images)

2. Share your numbers (house numbers, sign numbers, etc.)

3. Share your roll (anything round, roll of film, actual rolls)

#### May 24, 2022, 4th Tuesday Assignments

- 1. Share your buoyancy (anything that floats)
- 2. Share your frame (anything framed by items natural or made)

3. Share your Out of Focus Compositions: Subjects out of focus can tease the imagination.

#### JUNE 28, 2022, 4th Tuesday Assignments

- 1. Share your streaks of creativity (movement and blur/slow shutter)
- 2. Share your Tilt: photo that challenges the viewer's perspective.
- 3. Share your Directional Light: Images with strong directional shadows; perhaps monochrome or low key.

#### See more information about the assignments on the next page

#### The Basic Guidelines:

- 1. All CCCC members will be notified of the Creative Assignments via the Angle. Each month will feature 3 predetermined photo assignments.
- 2. Images may be newly created or from your photo albums
- 3. Each member/attendee may pick one to three assignments and interpret them as they see fits the category.
- 4. Assignments are due the day of the meeting which is typically the 4th Tuesday of each meeting month (we will not meet January, August, and December)
- 5. Prepare to share your screen and discuss your interpretation of the assignment.
  - a. Discuss why you created this image
  - b. Images may be post-processed using CCCC allowed techniques that we typically use in each of our monthly image categories: NAT, CRE, etc.
- 6. We'll have a discussion/critique about each submitted image
- 7. Images may be used in our CCCC Exhibitions
- 8. ...and most importantly....HAVE FUN!

Show your work to a hundred different people and you will get a hundred different opinions, none of them correct and all of them valid. All their opinions are valid because when someone tells you whether or not they like your work, there is no way to argue with that - to do so would only question their taste, not tell you about your work.

Pg 20

- Brooks Jensen

## FIELD TRIPS

Judith Barat

CCCC is not planning organized field trips at this time but here I have found interesting items if you are out and about:

> Experience Van Gogh in Santa Barbara through May 22, 2022

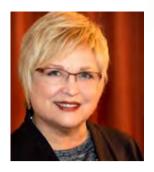

Santa Barbara Museum of Art (SBMA) and their community partners are going all out for the highly-anticipated *Through Vincent's Eyes: Van Gogh and His Sources* exhibition. On view through May 22, 2022, the exhibition showcases 20 masterpieces by Vincent Van Gogh, along with 75 artworks and objects the Dutch painter admired. Collectively, the immersive installation features more than 60 artists and is being touted as an "unprecedented opportunity for visitors to dive deeply into the rich, visual culture of Van Gogh's late 19th-century world." Further enhancing the transportive artviewing experience in the museum's galleries.

#### **SPECIAL INTEREST GROUPS - SIG**

## BIRD / WILDLIFE & LANDSCAPE SIG

#### **DON GREEN**

#### Birds, Birds and more Birds

I would like to point out to the readers of this newsletter that if they have never gone to our FLICKR online photo gallery please do. Each month this SIG group of birders is posting upwards of 100 photos in a separate monthly album. Unlike the images presented in The Angle, many of the birds are species named so that in itself is an education. One of the members, Susan Cook is prolific with the number of fantastic images she posts but she does not participate in the CCCC juried exhibition. Her photos blow me away. My choices for this article do not give credit for the images but many do on the FLICKR album. I had no idea we had all these types of birds in our area. Susan's action-rich captures as well as those of many of the other members makes it difficult to pick a few highlights. Have a look at our FLICKR gallery to see the fantastic images. Very inspiring. Heavy claps for member Don Green and his organizational skills and wit writing the blog each month and organizing the group. Trust me, go and have "a gander"! - the editor

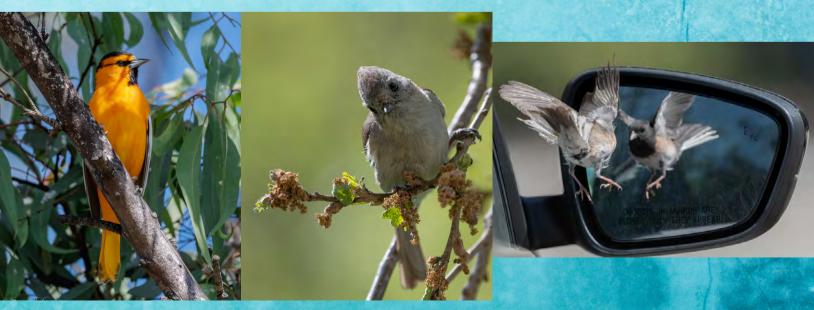

Click to view Bird / Wildlife & Landscape SIG and all CCCC Photo Albums

#### **April 2022 Bird Photography Theme**

March marches on and out of the was... April comes in and here's hoping it brings April showers.

Ok, so what are we going to do this month? What's our theme? How about some motion studies? Birds in motion again. It's hard but fun.

Tips: Use base ISO, set your shutter at 1/125 or slower, and adjust the aperture for the final exposure. Panning skills are a must, however, watch the habits of the birds too as their motion will dictate what you do. What you want to end up with is an image that is sharp on an identifiable feature of the bird...the head and feet come to mind, and the wings provide the motion, and the background too will also indicate motion. Anything goes as it's all subjective. The whole image could be a blur and still make sense. Anyway try some motion studies and have some fun with it. You will take a lot for a little so warm up the delete key.

Location update: Goleta Beach is a mess with the construction going on. Campus Point beach is a nice quiet walk with few people and dogs on the beach. It's beginning to be my go-to place right now. Sands Beach is another excellent spot and with spring that means chicks on the beach.... baby birds, just to be clear on that. The dam at LLC is also a good spot for motion as the gulls fly a lot so you'll get good practice there as well as good opportunities to get some interesting images. Watch them as they bathe and then get ready as they will take to the air, do a few shakes, fly a couple low passes and then land again. And don't forget the ducks...fast little suckers but get it right and you got something really nice. Plenty of opportunities to get something in focus. And remember this is just a theme.

So, try your best and I hope to see you out there...somewhere.

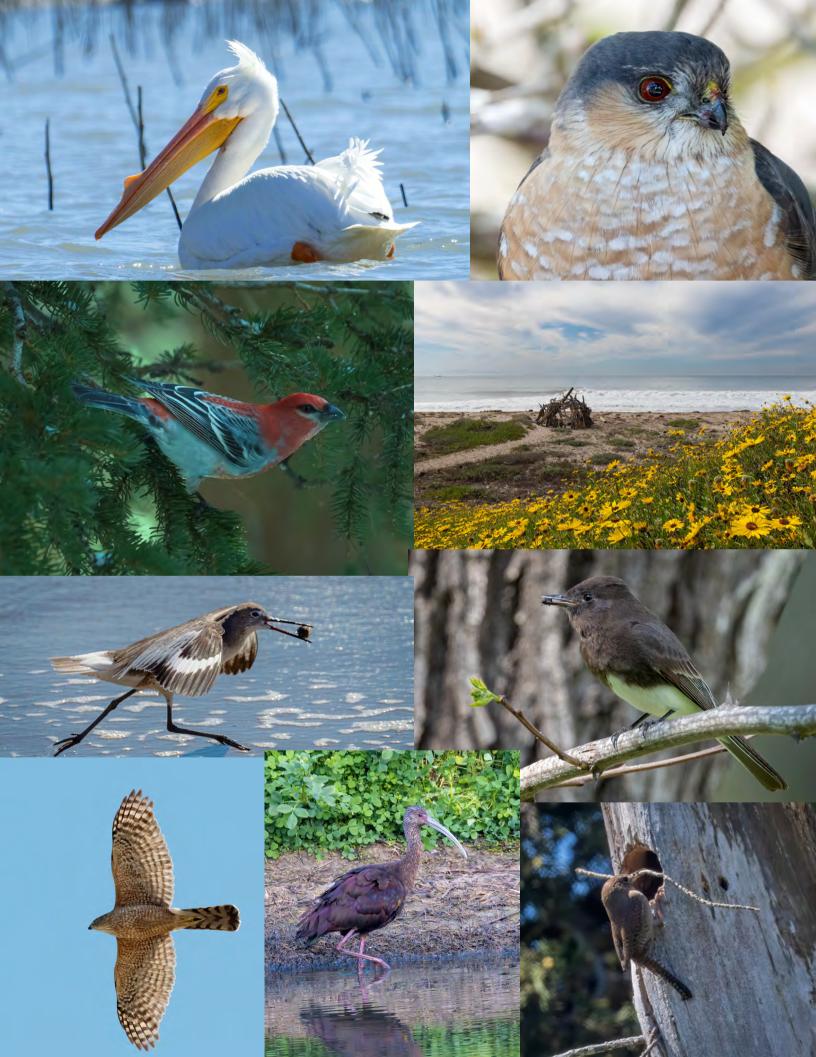

#### **Other SIG News & Resources**

#### STREET PHOTOGRAPHY SIG DAVID AUSTON & CHRIS SEATON

Street Photography Resources

There haven't been any formal Street Photography SIG events recently, but there are loads of exceptional resources out there for anyone interested in this genre of photography. Here are a few to explore and consider:

Digital Photography School Blog: Abstract Street Photography Book: The Americans by Robert Frank Book: The Street Photographer's Manual by David Gibson Book: Masters of Street Photography by Rob Yarham Book: How I Make Photographs by Joel Meyerowitz Website: Complete Guide to Street Photography for Beginners Website: Street Photography "Refocus Your Attention" YouTube: Street Photography Videos by Frederik Trovatten Website: Eric Kim - "Start Here"

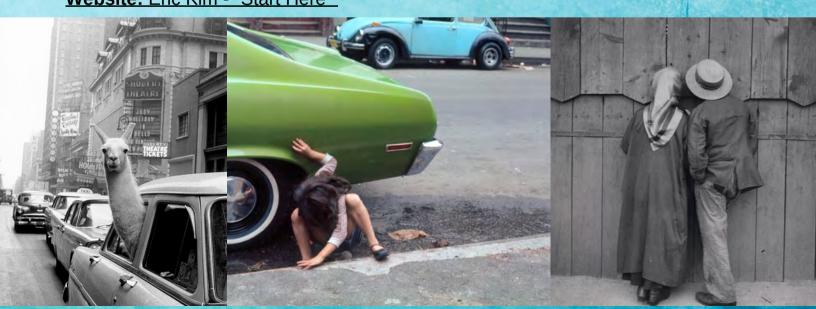

photo by Inge Morath

photo by Helen Levitt

Circus Budapest 1920 photo by Andre Kertesz

#### **STORYTELLERS SIG**

#### **Judith Barat**

This is a small group of members who meet monthly. It's loosely structured around discussion and sharing of all types of photography with a focus on creative expression and story-telling. Interested in learning more? Contact Judith Barat at <baratjudith@gmail.com>

#### **NIGHT PHOTOGRAPHY SIG**

#### **Ron Williams**

After a successful nighttime outing to shoot the Milky Way, this group is inactive. It may reappear in the night skies above Santa Barbara if there is sufficient interest. If you're interested in this genre of photography, you can contact Ron Williams at laladera77@gmail.com

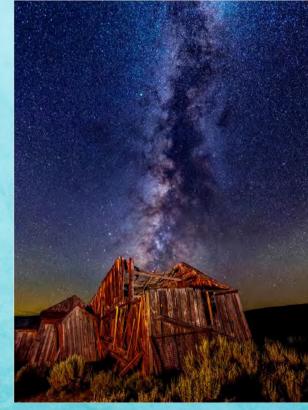

photo by Ron Williams

#### **NEW SIGs ENCOURAGED**

### Your Name Here

If you'd like to see a new SIG and would be interested in hosting it. Let us know. Start with an email to <president@cccameraclub.com>

## IMAGE EVALUATION STUART WILSON

The Club will continue its successful evaluation program in 2022. Its objective is to help members improve their photographic skills. Club members may submit one photo per month via email for critique and helpful suggestions by some of our more advanced members. Members may use this service to help them refine their entries in the monthly

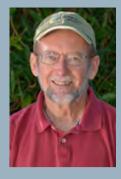

exhibitions. Your photo will be sent to our reviewers anonymously and their comments will be emailed to you a few days later. Simply email your photo, resized to no more than 1400 pixels on the long side to:

> Stuart Wilson <<u>stuarttwilson@gmail.com</u>> *[Careful... there are 2 t's in stuarttwilson]* with a subject heading of "Image Evaluation Program" call 805-962-0365.

#### **PSA NEWS**

83rd Annual

**PSA Photo Festival** 

September 21 to September 24, 2022

Colorado

Photo Tours Sept. 20th thru Sept. 24th

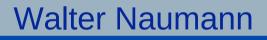

The Photographic Society of America Website

www.psa-photo.org

SAVE THE DATE! 83rd Annual PSA Photo Festival Colorado Springs, Colorado SEPTEMBER 21 - 24, 2022

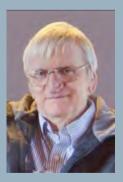

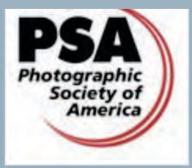

## **Time to PRINT!**

#### **Confirmed Exhibition**

#### **Goleta Library - October 2022**

(stay tuned for details)

Photography for me is not looking, it's feeling. If you can't feel what you're looking at, then you're never going to get others to feel anything when they look at your

pictures.

#### - Don McCullin

CAMERA HELP

The following members have volunteered to provide "camera help." You are welcome to contact them if you need help.

#### Canon Cameras:

- Stephen Sherrill: <u>sfsherrill@earthlink.net</u>
- Sally Berry: <u>sandpiperberry@gmail.com</u> Canon EOS R & R5 Mirrorless

#### Nikon Cameras:

- Stuart Wilson: <u>stuarttwilson@gmail.com</u>
- Ron Williams: 805-448-4995 especially the D800 and D7000 series

#### Fujifilm Cameras:

David Auston: <u>dauston@cox.net</u>

#### Sony Cameras:

Pat Birdsell: <a href="mailto:pbnana4@gmail.com">pbnana4@gmail.com</a> 805-231-2207

If you would like to volunteer as a camera expert, please email: <a href="mailto:president@cccameraclub.com">president@cccameraclub.com</a>.

#### Creating your own photographic coffee TECH TALK: table book - Oh Design Studio.

To make a coffee table book, you need to focus on the following aspects:

- Theme
- Content
- Size
- Design
- Printing
- Publishing
- However, there are certain aspects that vary from other non-fiction books or marketing brochures:
- Coffee table books tend to be more visual. They are mostly full of mesmerizing photographs or beautiful illustrations accompanied by captions and small blocks of text.
- These books tend to have larger dimensions to enhance the visual impact.

To make a coffee table book, start with the purpose and work out a **compelling theme**. While working on the theme ask yourself what is the new angle in the story. Is the theme intriguing and compelling for the intended audience?

**Design and Layout:** Add the wow-factor. Create a bespoke coffee table book design: As important as the theme and content are for any book, graphic design and layouts are equally crucial for the success of coffee table books. Going for an average template-type look and feel cannot do justice to your story or impressive collection of images that you wish to share with others.

These books are meant to be oversized to create the desired impact. Standard sizes like 18×12 inches, 12×9 inches, 19×13 inches etc. In fact, the common advice is to create coffee table books in **landscape format**.

#### Portrait format is an alternative.

Just like any other book, when writing for a coffee table book, there should be a proper **content flow** throughout the book. At the end of the day, you want to give your readers original content that's directly supportive of the selected theme. No matter how much importance images have in such a book, that doesn't make any space for weak captions or body text. Best is you work with editors to create a polished manuscript with a professional introduction, index, captions, etc.

The main attraction in coffee table books is that of **captivating images**photographs, illustrations, etc. The quality of images is a make or break issue in such projects. Do not skip image cleanup process or else you'll be compromising with the soul of your coffee table book!

Like fine art books, they are expected to look outstanding and last longer. Use a publishing company with high-quality printing ink for a smooth look and attention to color and contrast, bindery, and adhesive quality.

The internet offers many companies to choose from for printing your masterpiece and during upcoming holidays offer a discount. The hardest part of this journey is choosing the photographs and creating the text but it is a worthwhile project and a sure way to have others enjoy your artistic work. They also make wonderful gifts for family and friends.

Editors note: I have used a company called MIXBOOK and I found their quality very good. Not fine art book level but affordable and always a discount prior to any upcoming holiday. They have templates to assist you and their site is very user friendly.

#### from Linda Kavanagh: SUMMER SOLTICE SANTA BARBARA 2022 It's on! SHINE

This is the theme for the 49th annual parade and festivities honoring the solstice. The parade directors have several photographers involvement. Here is a contact for more info: Robin Elander, Executive Director soladmin@solsticeparade.com Phone: 805-965-3396 On the Solstice website you can see results through the years from various photographers. https://www.solsticeparade.com/

**From the Editor:** Call out for the monthly feature of the Angle "Pack Your Suitcase - A Member's Journal." Let me know if you would like to choose a month and you write a short blog about your experiences and photographs you captured anywhere in the world. Any length will work otherwise you get me and my escapades.... angle@cccameraclub.com

There will be times when you will be in the field without a camera. And, you will see the most glorious sunset or the most beautiful scene that you bave ever witnessed. Don't be bitter because you can't record it. Sit down, drink it in, and enjoy it for what it is!

- DeGriff -

Pack your suitcase for your trip through the lens and a member's journal . . . LOOK UP! the Ceilings of the Louvre - by Linda Kavanagh

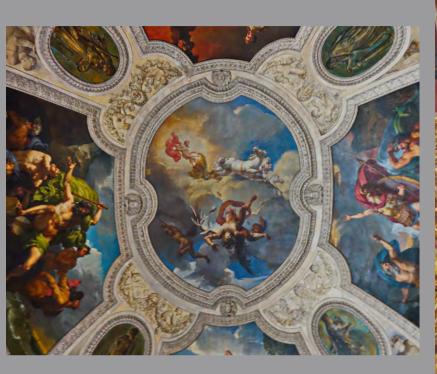

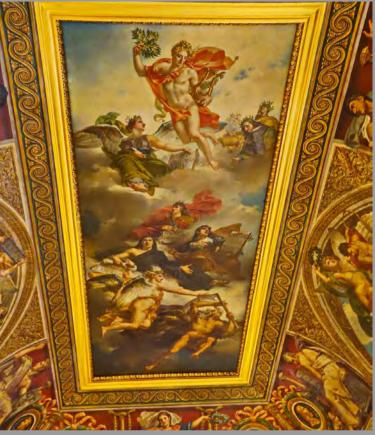

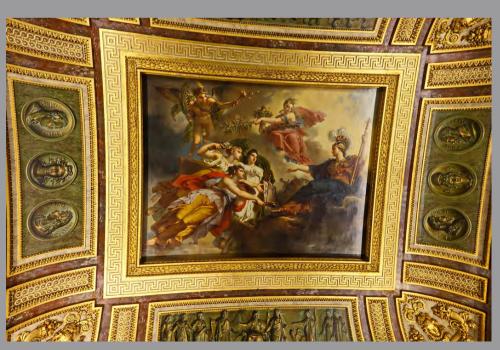

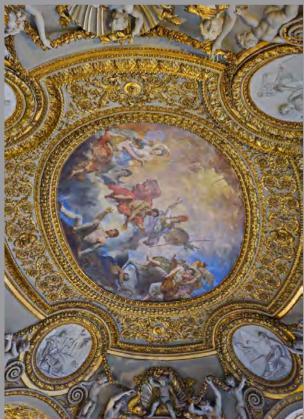

The Louvre museum started as a fortress in the latter 12th century built along the river Seine with a surrounding moat by the first official King of France, Philip II. A 98 foot tower was added in the 14th century. The medieval masonry can still be viewed in the 13th century Salle Basse. {Lower Hall} Successive monarchs after the 100 Years War sought housing elsewhere and the fortress fell into disuse. In 1527 it was razed by Francis I in favor of a lavish Renaissance-style compound. Francis I was a man of letters and a noted patron of the arts. He was instrumental in encouraging Leonardo Da Vinci to move to France. A century-long building of architecturally constructed pavilions and wings were finally connected by a series of galleries creating a unifying façade.

The building was once again abandoned when the Palace of Versailles was completed. Rooms were taken over by cultural groups, sculptors, painters, and writers. In the 16th century Bourbon kings supported new construction and patronizing of the arts until the fall of the monarchy and the start of the French Revolution in 1789. With the deposed monarch imprisoned, the newly declared National Assembly declared the building government-owned for the creation of a national museum and the Louvre was born and opened in 1793 with 500 paintings and decorative arts most of which were confiscated from the Royals.

During Napoleon's reign, he renamed it after himself and it overflowed with spoils from his battles throughout the country. The set of antique bronze horses that are part of the triumphal arch outside the entrance was stolen from St. Mark's Basilica in Venice and along with another statue of a horse that came from Berlin's Brandenburg Gate. With the Nazis marching across the countryside towards France curators at the museum began packing up. The Mona Lisa and 3 dozen trucks of any moveable art were sent out to the countryside to be hidden in various villages and chateaus. With the Nazi takeover of Paris, the museum became a clearinghouse for the confiscated artwork of French Royalty and Jewish citizens that were shipped out from the city to be cataloged and packaged, and sent back to Germany. Some were burned in a public display called the Jeu de Paume in 1942. Much of the artwork was never recovered. In the early 1990s, the controversial glass and steel new entrance pyramid was opened. Satellite Louvres have appeared as well. One opened in 2012 in the northern town of Lens to take the pressure of the overabundance of visitors and in 2017 a location in Abu Dhabi has opened.

Yes look up and gaze, The ceiling details are stunning and mesmerizing. Along with the millions of pieces of paintings, art and sculptures the Louvre is worthy of more than just a few-hour visit.

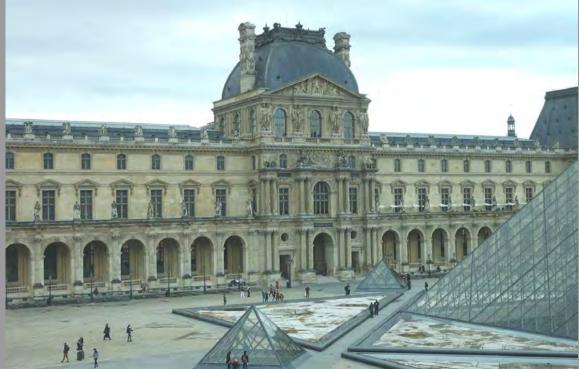

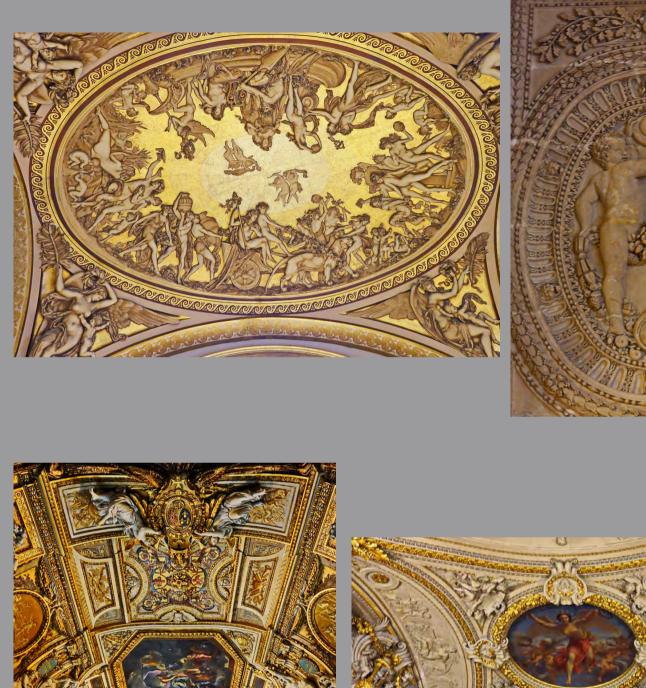

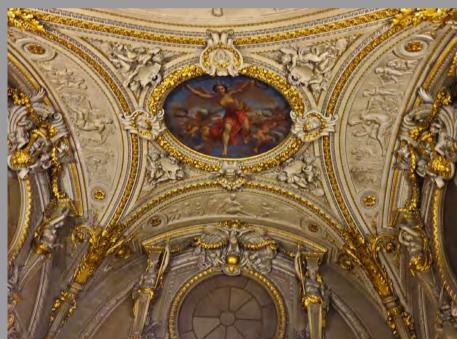

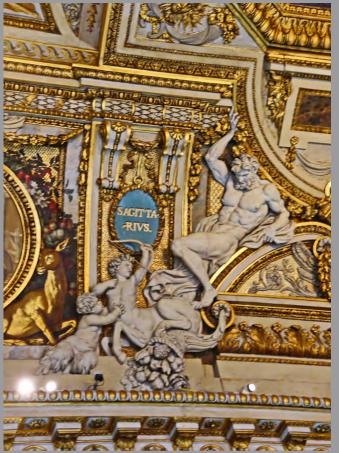

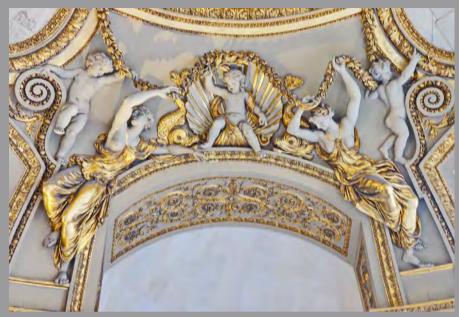

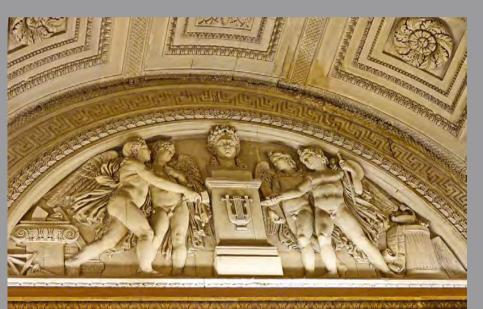

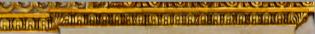

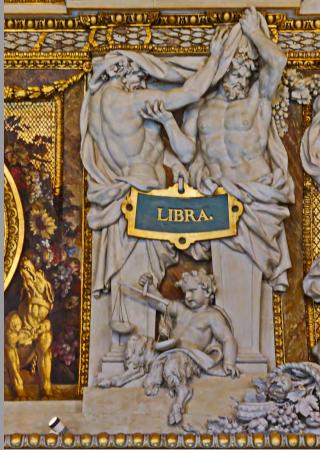

The purpose of the Camera Club's Mentorship Program is to help both incoming and current members improve their photographic skills, learn to use software and hardware, participate in print and digital image exhibitions, and in general to become more fully integrated into the many diverse activities of the Club. To accomplish this goal, several more experienced active members of the Club have volunteered to be mentors, offering advice in the following areas:

- Choosing and using camera equipment and lenses that match your photography interests.
- Digital post-processing: Lightroom & Photoshop & other software programs
- The digital darkroom: choosing a computer, monitor & storage system
  Some basic principles of composition
- Basic principles of lighting Black & white photography Preparing and submitting an image for the Club exhibitions • Printing your own prints and/or using a print service
- Other assistance as needed, just ask.

Mentors, their areas of expertise, and a brief bio will be found in the Club's Current Annual Guide. Contact information for each mentor is also listed below.

Incoming and current members (mentees) who wish to seek advice on one or more of the foregoing areas should directly contact the appropriate mentor listed. If you need help selecting a mentor or have questions or concerns about being a mentor or mentee or how the Program works, please contact David Auston, who coordinates the program (<u>dauston@cox.net;</u> cell: 805.570.0206).

#### **List of Mentors & Contact Information:**

#### David Auston (dauston@cox.net; cell: 805.570.0206).

Bill Banning (<u>wb@williambanning.com</u>; cell: 858.229.9250). Editing software, MacOS operating system, Zoom support.

Judith Barat (<u>baratjudith@gmail.com</u>; 612.360.4977). Mentoring beginning photographers. She uses a Canon 5D Mark IV.

Chris Seaton (<u>seatopwr@gmail.com</u>; 805.403.9839). Assist members to get images ready for competition.

Stephen Sherrill (<u>sfsherrill@earthlink.net;</u> 805.682.4876). General photographic and art mentoring.

**Bob Wagener (<u>bob.wagener@gmail.com</u>; cell: 805.452.0800).** Bob is available to help with all things film: choosing your format, locating and testing a solid camera, restoration and minor repairs, shooting with film, even scanning your images into digital files for post-processing.

Ron Williams (<u>laladera77@gmail.com</u>; 805.687.4910). Can assist with submitting prints to Club Exhibitions and Nikon cameras.

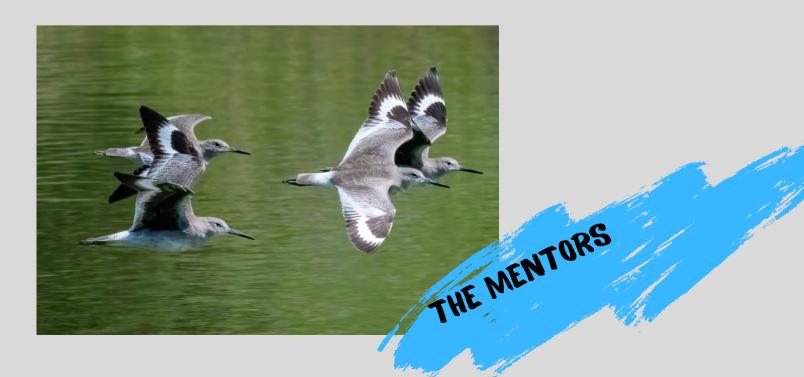

## CHANNEL CITY CAMERA CLUB BOARD 2022

| President                 | Bill Banning          |
|---------------------------|-----------------------|
| Vice President            | Steven Lewis          |
| Secretary                 | Damian Gadal          |
| Treasurer                 | Bob Wagener           |
| Past President            | Walter Naumann        |
| Projected Images Director | Chris Seaton          |
| Print Exhibition Director | Ron Williams          |
| Print Show Director       | Vacant                |
| Program Director          | Deb Gibson            |
| Education Director        | Vacant                |
| Membership Director       | Sally Berry           |
| Equipment Director        | Temporarily Suspended |
| Field Trips               | Judith Barat          |
| Angle Editor              | Linda Kavanagh        |
| Judges Director           | Stuart Wilson         |
| Publicity Director        | Carrie Topliffe       |
| Webmaster                 | Damian Gadal          |
| Scorekeeper               | Zoltan Puskas         |
| PSA Representative        | Walter Naumann        |

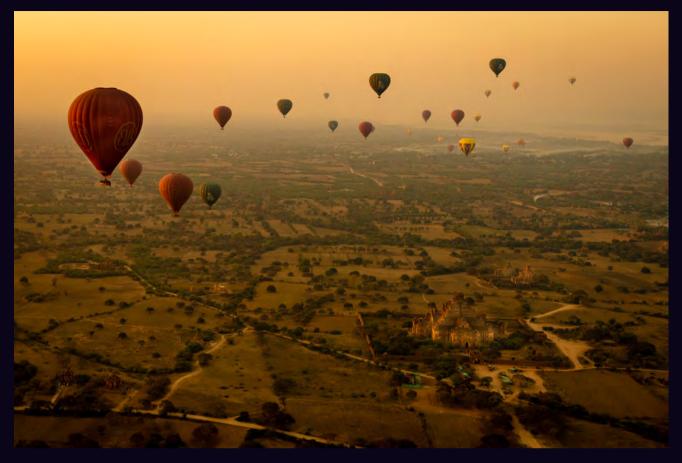

#### "26 HIGH IN THE SKY" by Bill Hallier

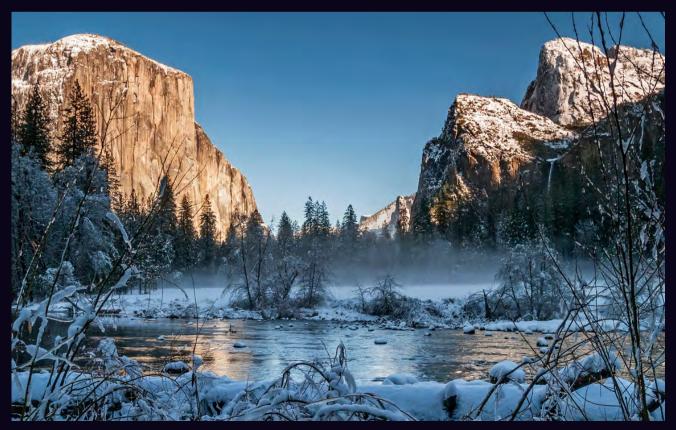

"SNOWCLAD VALLEY" by George Welik